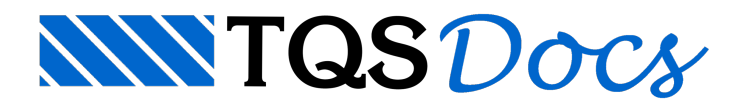

# Vigas simplesmente apoiadas

# Dúvida enviada à Comunidade TQS

Gostaria de saber se o sistema TQS faz cálculo de vigas sem calcular o momento de engastamento perfeito com o pilar.Estou fazendo um projeto onde as vigas são simplesmente apoiadas em cima demuros, e neste caso não existe o momento de engastamento perfeito. Se alguém souber os passos a se tomar na hora de projetar desta forma?

## **Resposta**

Sim. O TQS faz vigas simplesmente apoiadas. Para que o senhor consigafazer essa opção de lançamento faça o seguinte:

Entre no modelador estrutural, em seguida vá na barra de ferramentas de vigas e clique no ícone Inserir/Remover articulação, veja:

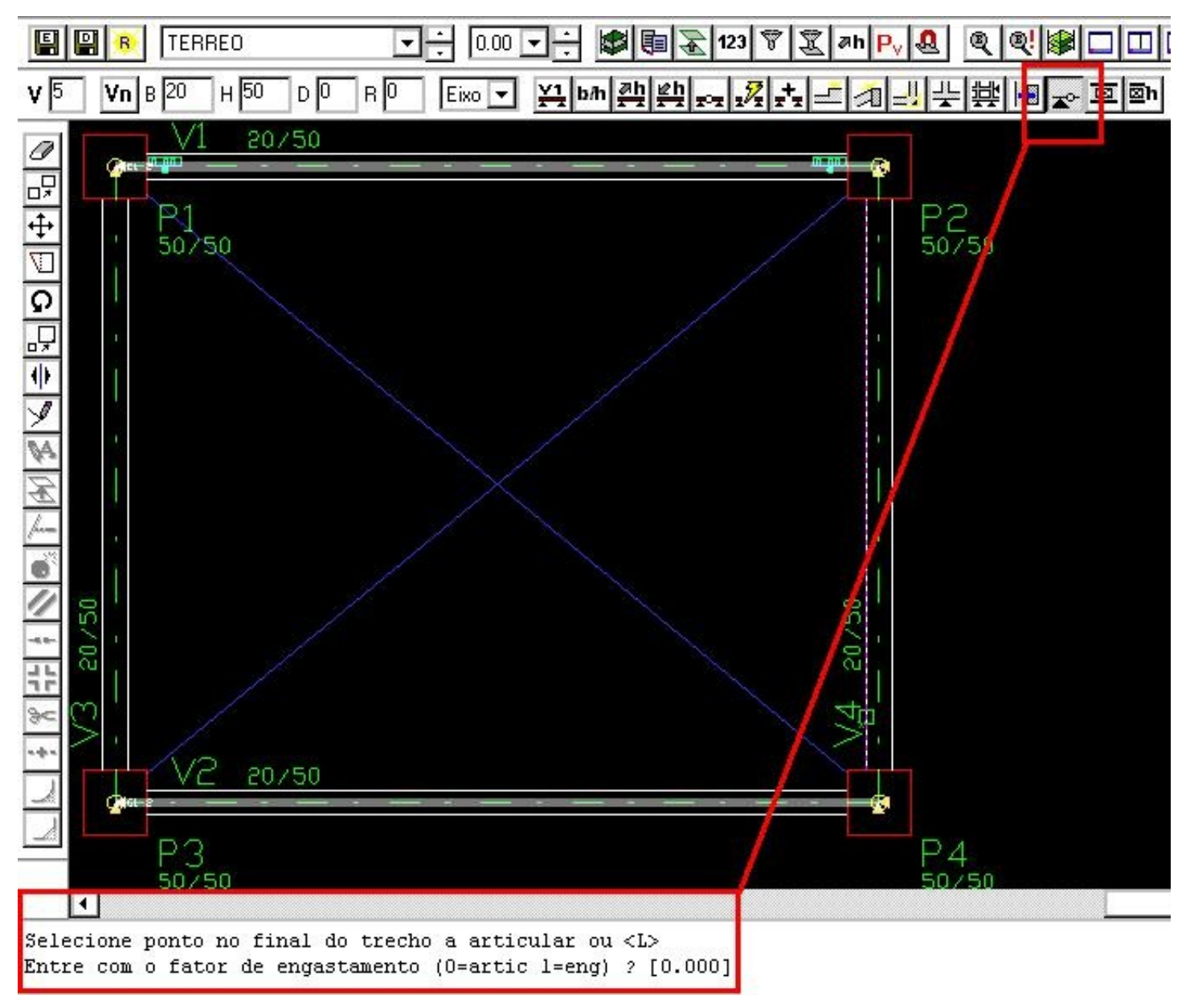

O programa irá pedir para que o senhor indique a viga que deseja articular e o fator de engastamento que se deseja colocar, se zero (articula) se um (engasta), nesse caso o senhor tecle ENTER e o programairácolocar na posição desejada a articulação, veja:

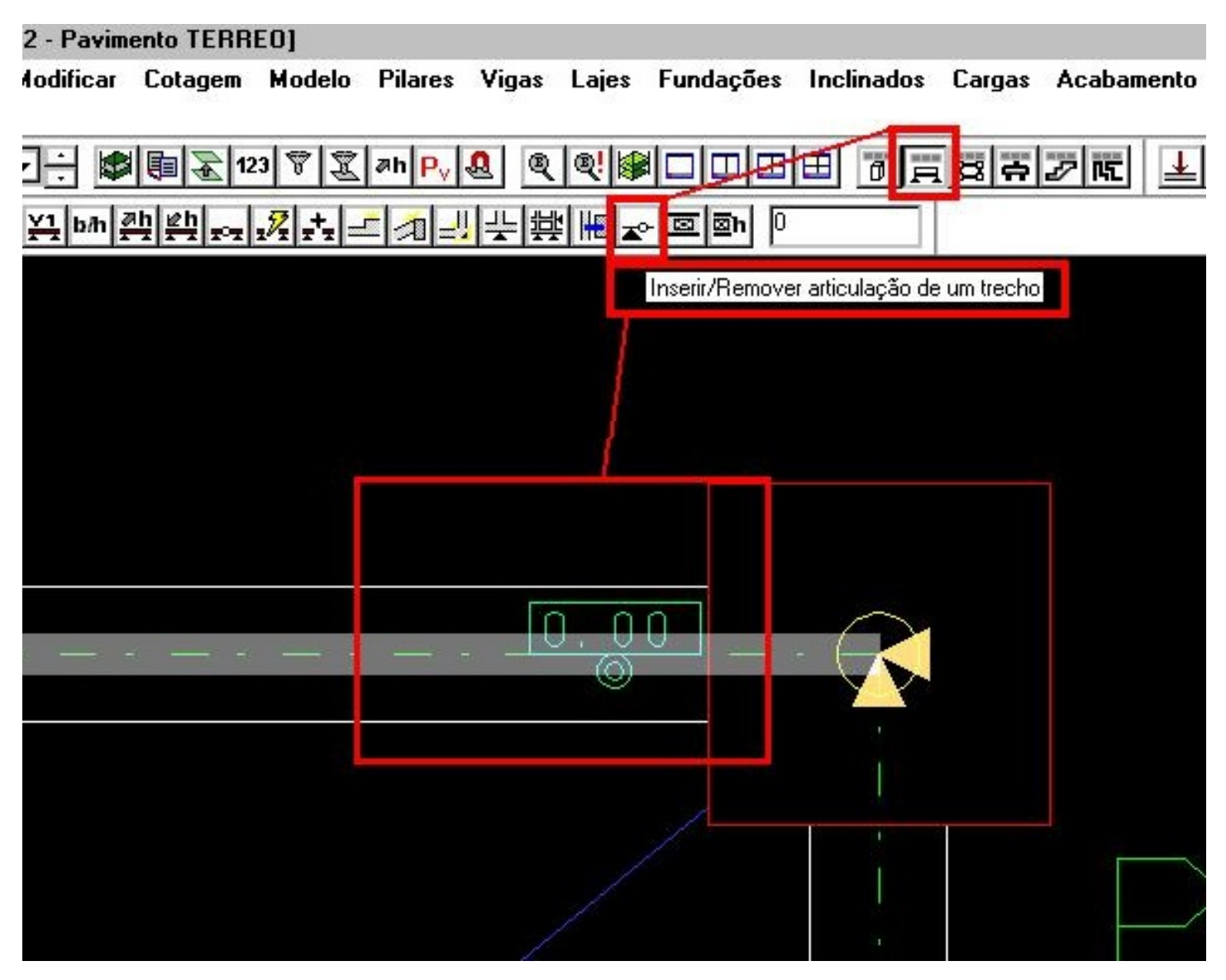

Neste exemplo, veja que a viga V1 está articulada perto dos apoios.

#### 198 EAG - [Modelador Estrutural - Edifício TESTE1272 - Pavimento TERREO] Dreg Arquivo Editar Exibir Desenhar **Blocos** Modificar Cotagem Modelo **Pilares** Vigas Ajuda

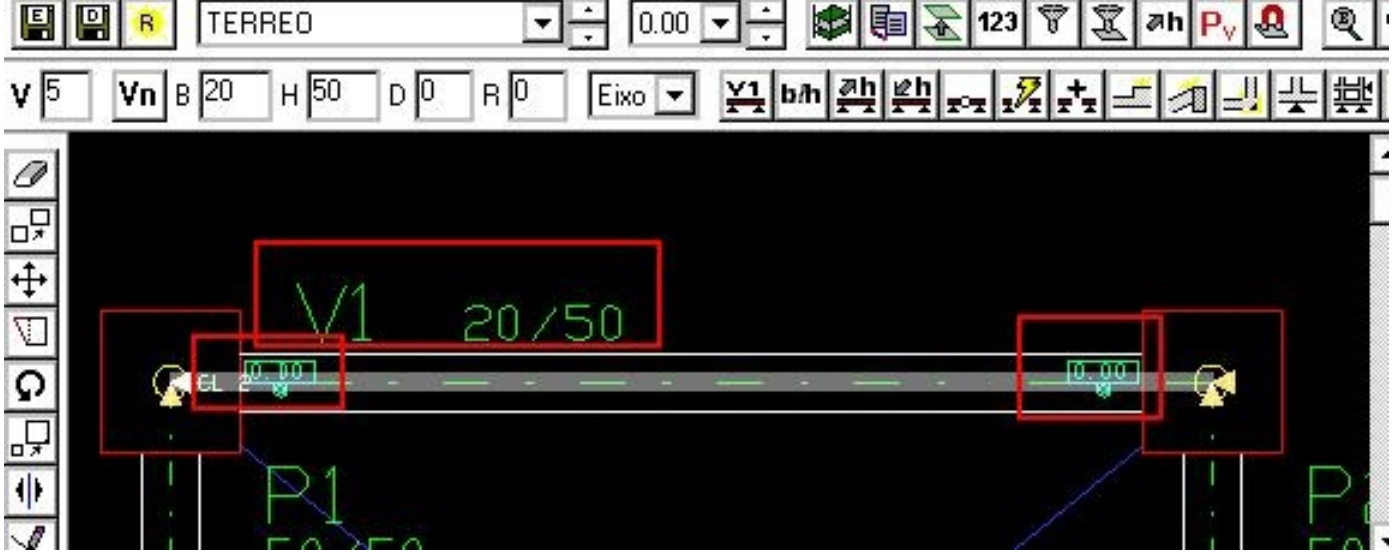

A viga V2 não está articulada;

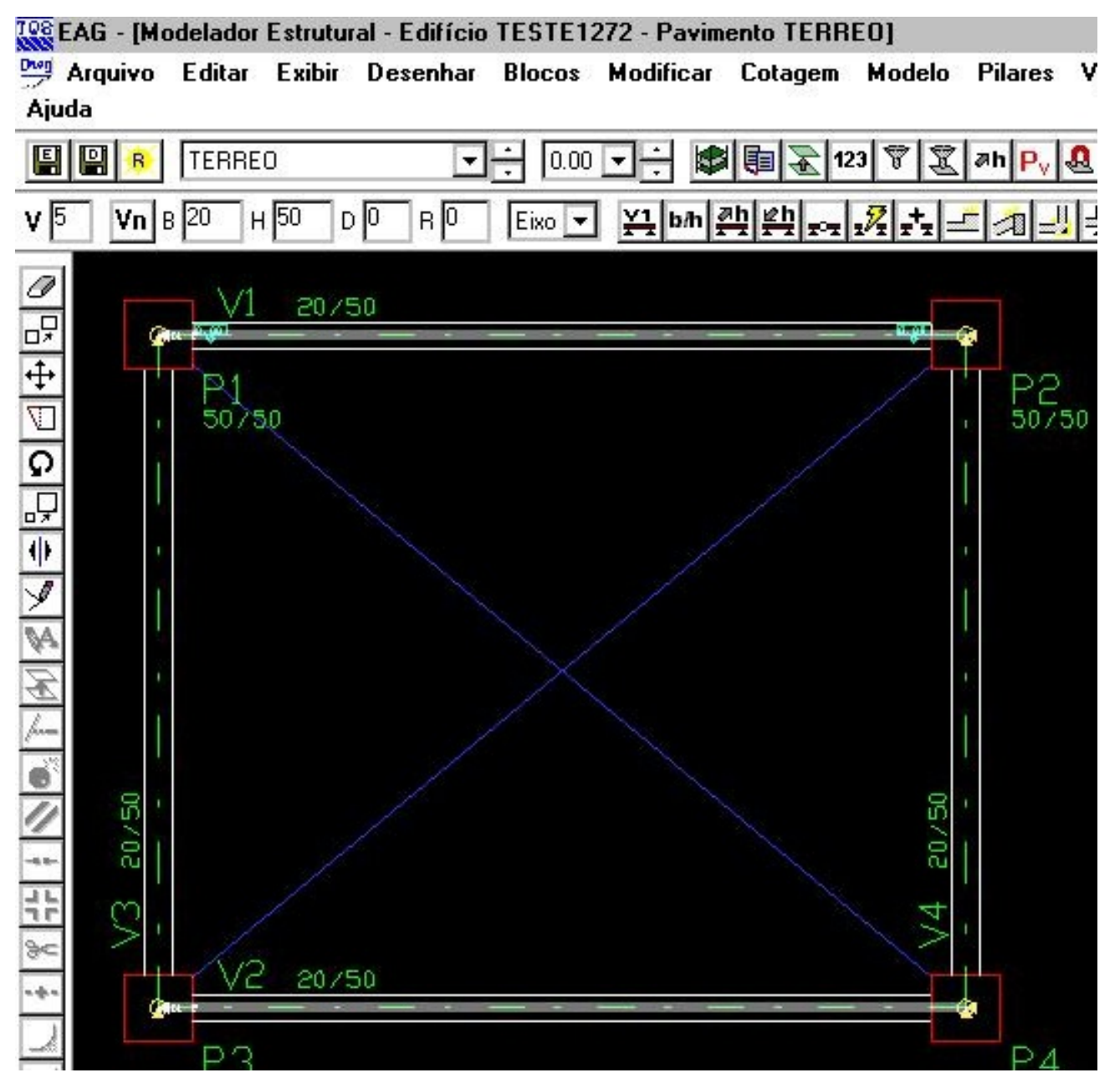

Veja o diagrama final do pórtico espacial, viga V1 sem momentos nos apoios e viga V2 com negativo nos apoios.

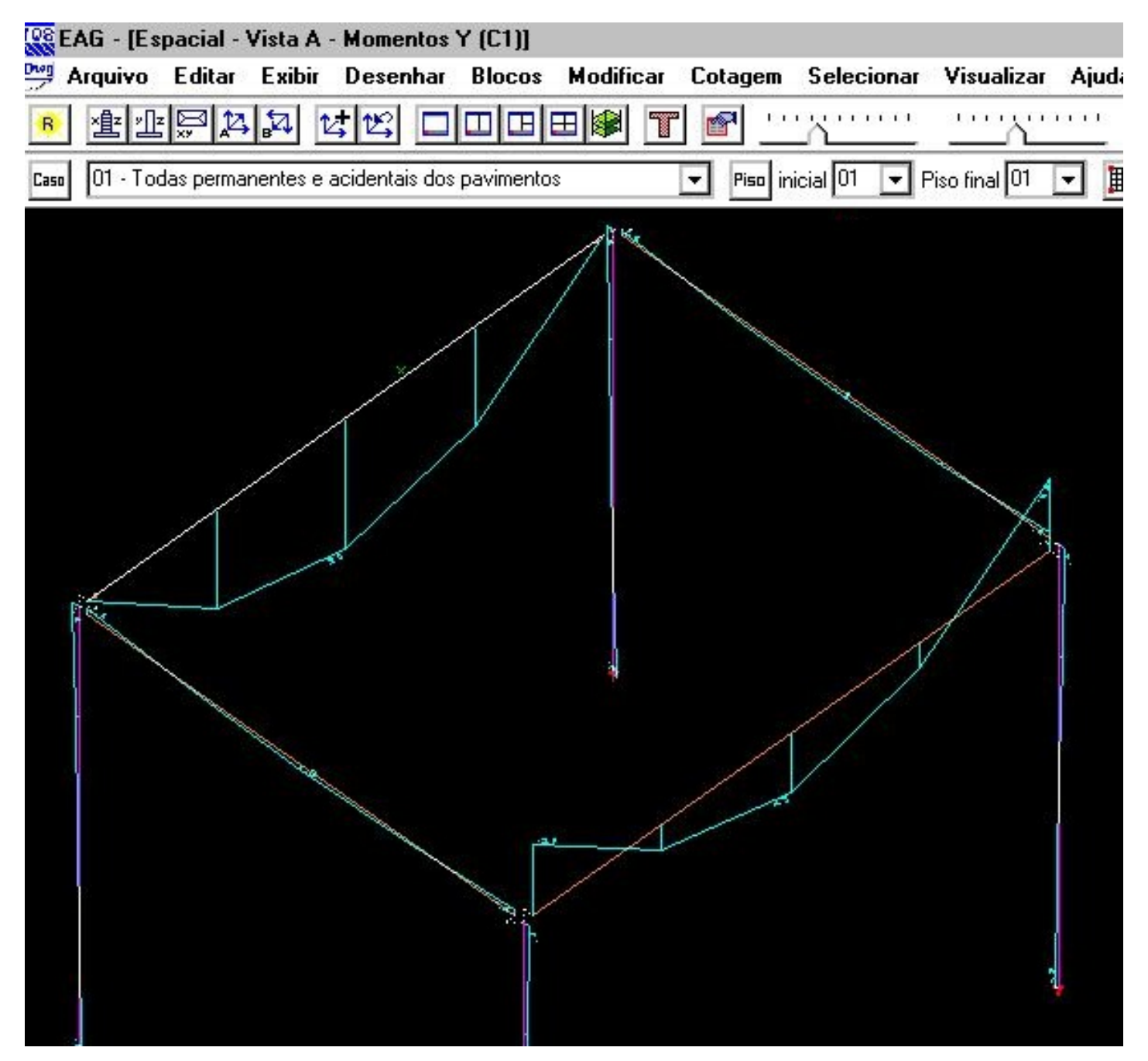

### Obrigado pela atenção

Marcos Ruivo